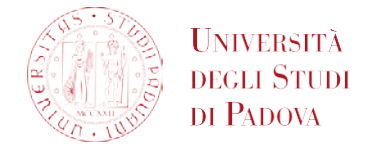

## **REQUEST FOR THE ADDITION OF FREE-CHOICE ACTIVITIES TO THE BOOKLET**

*To the Students Office*

I, the undersigned

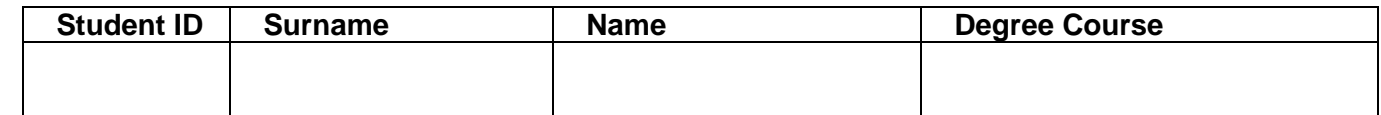

## **DECLARE**

that he/she has agreed in advance with his/her course of study to attend the courses listed below;

- that he/she has attended and passed at **Venice International University**, which has an agreement with the University of Padova, the following courses:

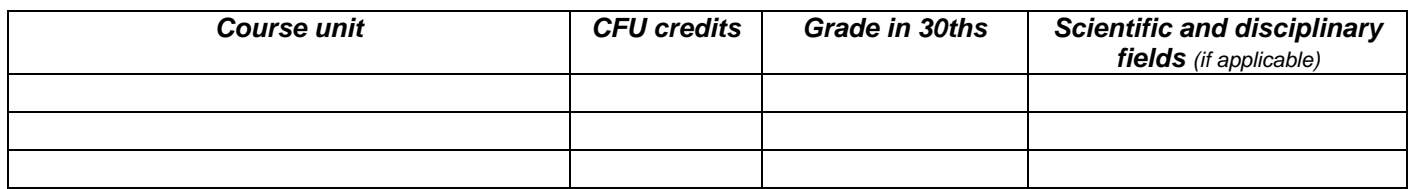

**ASK**

that this/these activity/activities be included as free-choice credits in their booklet.

I also declare that, pursuant to art.13 of EU Regulation 2016/679 (General Data Protection Regulation), I amaware that the personal data collected will be exclusively processed, also through IT tools, within the procedure for which I am hereby applying, as it is specified at <http://www.unipd.it/privacy>

Student's signature *(Place) (date) \_\_\_\_\_\_\_\_\_\_\_\_\_\_\_\_\_\_\_\_\_\_\_\_\_\_\_\_\_* I, the undersigned \_\_\_\_\_\_\_\_\_\_\_\_\_\_\_\_\_\_\_\_\_\_\_\_\_\_\_\_\_\_\_\_\_\_\_\_\_\_\_\_\_\_\_\_\_\_\_\_\_\_\_\_\_\_ as the Chair of the Degree Course Teachers' Council **APPROVE** the student's request. \_\_\_\_\_\_\_\_\_\_\_\_\_\_ , \_\_\_\_\_\_\_\_\_\_\_ *(Place) (date)* Signature of the Chair of the Degree Course Teachers' Council *\_\_\_\_\_\_\_\_\_\_\_\_\_\_\_\_\_\_\_\_\_\_\_\_\_\_\_* ---------------------------------------------------------------------------------------------------- **Attachments:** - Transcript of records issued by VIU

- Copy of ID card

- Copy of the PagopA payment (1)

## *For changes to the study plan please refer to the Teaching Office (Segreteria Didattica) at your School or Department.*

(1) Receipt of payment of the revenue stamp, to be paid online through the [PagoPA portal:](https://unipd.pagoatenei.cineca.it/frontoffice/home#/) click on Voluntary Payment, select 'DIDA08 - Stamp duty - Recognition/Equivalence' as Payment reason (amount: **16€**), download the payment receipt from the same portal